# **brother.**

LS6233028

**TENERATION IN BELIEVE DE LA BIOLOGIE** 

HK中國印製 使用本設備前,請仔細閱讀此快速設置指導手冊, 以便獲取正確的設定說明和安裝步驟。

### 快速設置指導手冊 DCP-385C

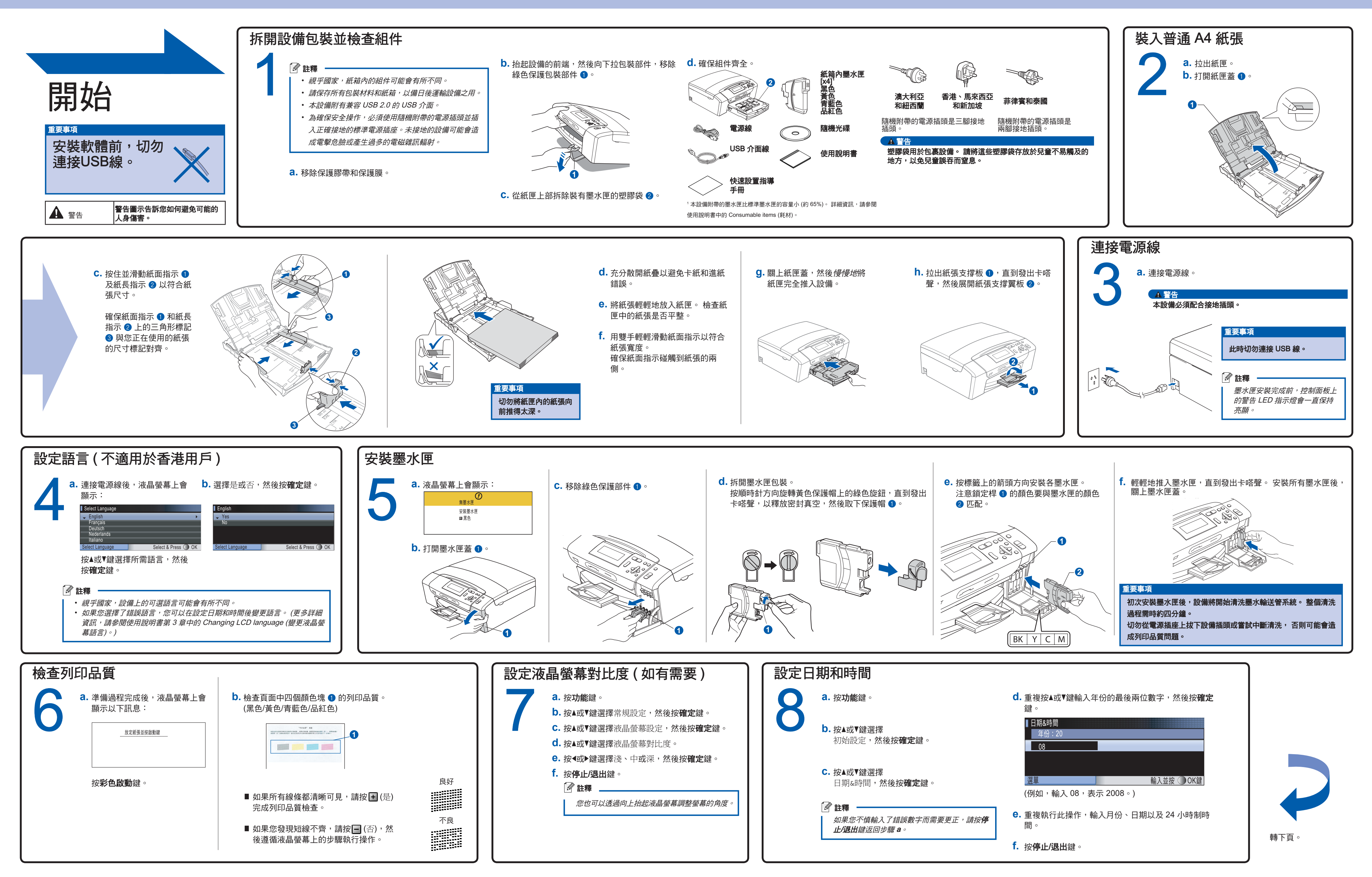

## brother

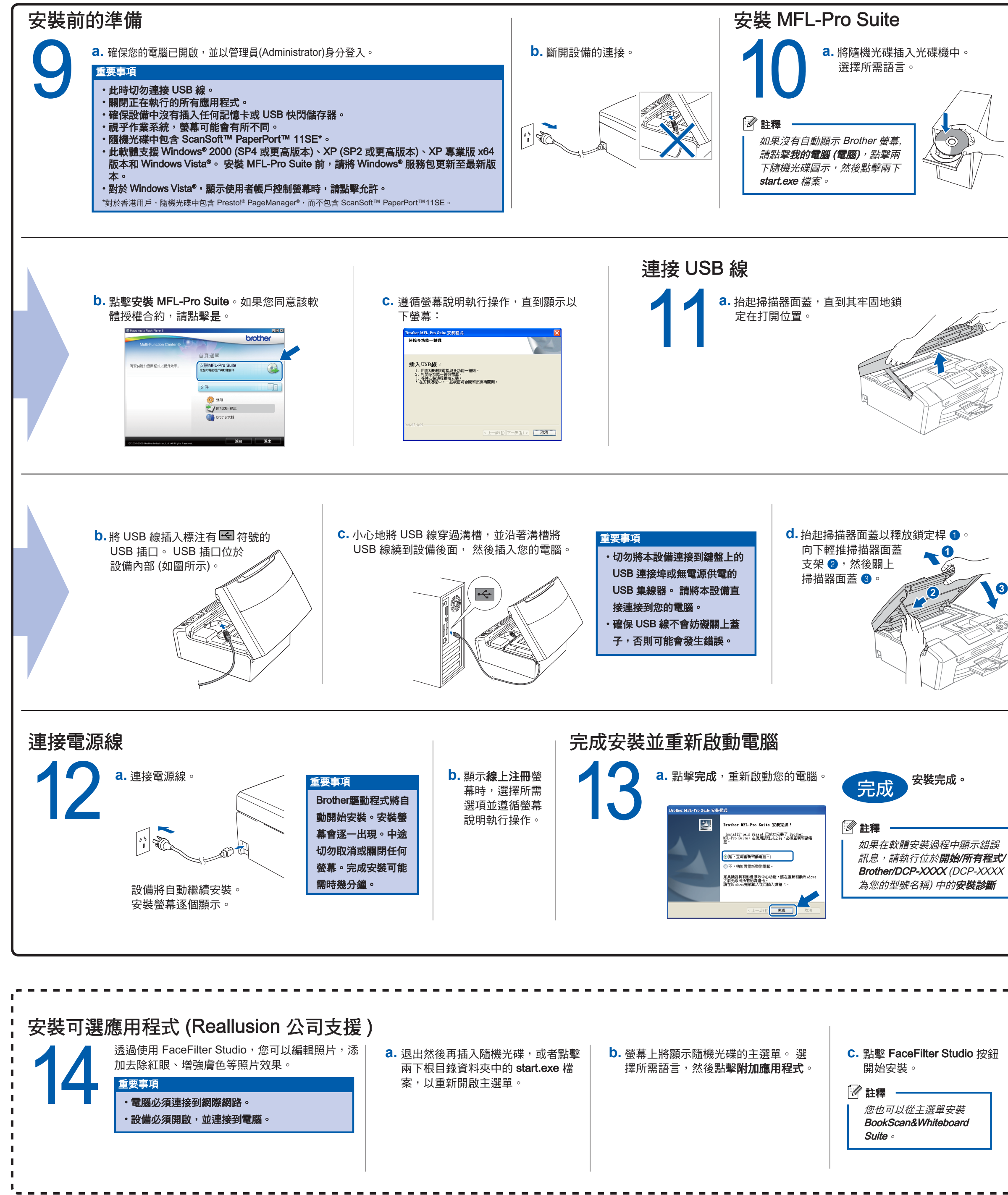

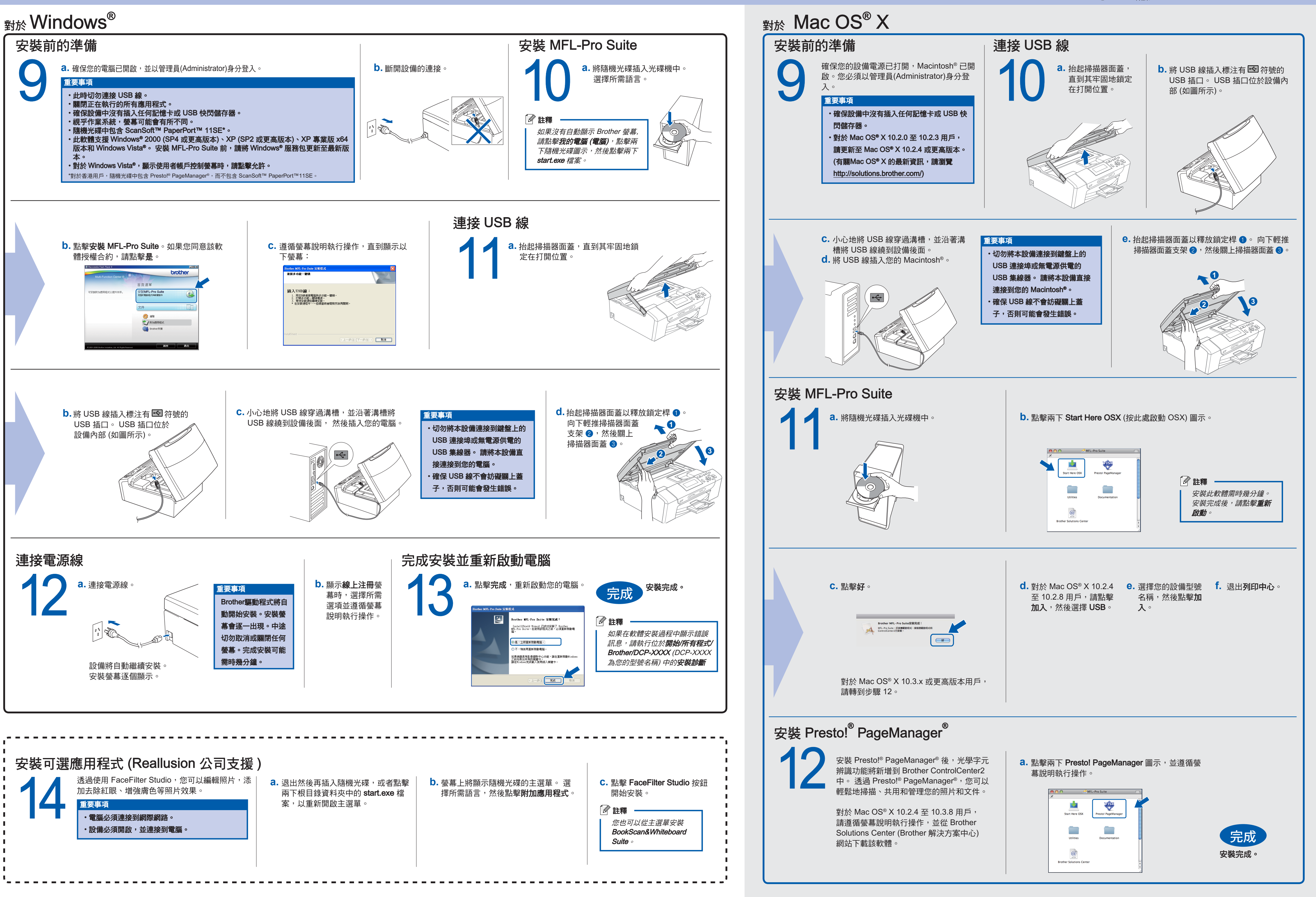

**3**

### 什麽是Innobella™ ?

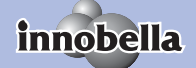

Innobella™ 是由 Brother 提供的一系列原裝耗材。 "Innobella™" 一詞取材自 "Innovation" (創新) 和 "Bella" (意大利語,意指 "美麗"),寓意以 "創新" 的技術為您呈現 "美麗"和 "持久" 的列 印效果。